# Presentation on accessing OECD database

 This presentation provides guidance on how to access data through the online OECD.Stat Extract tool, and how to download and manage activity-level data to perform more detailed analysis.

• <u>http://stats.oecd.org</u>

# How to personalize the database

- To choose how the different variables are presented in your table, you can change the dimensions (rows and columns) of the table by clicking on the icon and selecting the "Layout" option.
- To alter the dimensions of specific variables (e.g. the time period shown), click on the icon and select the "Selection" option.

| 2. Click     | Acce                                                                      | ess OEC                 | D data                                                                                                    | base         |               |                        |                                                                               |  |  |  |  |  |  |  |
|--------------|---------------------------------------------------------------------------|-------------------------|----------------------------------------------------------------------------------------------------|--------------|---------------|------------------------|-------------------------------------------------------------------------------|--|--|--|--|--|--|--|
|              | ORGANISATION<br>FOR ECONOMIC<br>CO-OPERATION<br>AND DEVELOPMENT           | <b>CD</b> .Stat         |                                                                                                    |              |               | Click her              | e to Login   Contact us   User Guide<br>English   F<br>Search<br>Getting Star |  |  |  |  |  |  |  |
|              | Data by theme Popular queries                                             | Aid activities targetin | Aid activities targeting Global Environmental Objectives <sup>0</sup>                                          |              |               |                        |                                                                               |  |  |  |  |  |  |  |
|              | Find in Themes » Reset                                                    | Customise 🔹 🐺 Export    |                                                                                                    |              |               |                        |                                                                               |  |  |  |  |  |  |  |
|              | All Themes V                                                              | Selection >             | ••• Recipient             →• Recipient             Developing Countries, Total                                 |              |               |                        |                                                                               |  |  |  |  |  |  |  |
|              | General Statistics                                                        |                         | Layout     Ali Sector     1000: Total All Sectors                                                              |              |               |                        |                                                                               |  |  |  |  |  |  |  |
| 1. Click     | Agriculture and Fisheries     Demography and Population                   | Table options           | → Marker Biodiversity ✓                                                                                        |              |               |                        |                                                                               |  |  |  |  |  |  |  |
| $\backslash$ | Development                                                               |                         | → Amount type Current Prices ∨                                                                                 |              |               |                        |                                                                               |  |  |  |  |  |  |  |
|              | Flows by Provider                                                         |                         |                                                                                                    |              |               |                        |                                                                               |  |  |  |  |  |  |  |
|              | Flows by Provider and Recipient                                           |                         | +1 Year 2013 ∨<br>Unk US Boller, millions 15                                                                   |              |               |                        |                                                                               |  |  |  |  |  |  |  |
|              | <ul> <li>Flows based on individual projects<br/>(CRS)</li> </ul>          |                         | Unit US Coller, mittions     Local       Principal     Significant     Screened, not targeted     Not screened |              |               |                        |                                                                               |  |  |  |  |  |  |  |
|              | Aid activities targeting Global<br>Environmental Objectives               |                         | →i Score                                                                                                    |              |               | Screened, not targeted | Not screened                                                                  |  |  |  |  |  |  |  |
|              | Aid projects targeting gender<br>equality and womens<br>empowerment (CRS) | → Donor                 |                                                                                                    |              |               |                        | 2 T                                                                           |  |  |  |  |  |  |  |
|              | Members' total use of the                                                 | DAC Members, Total      |                                                                                                    | 1 491.62     | 4 484.61      | 80 095.06              | 52 551.20                                                                     |  |  |  |  |  |  |  |
|              | multilateral system  Creditor Reporting System (CRS)                      | DAC Members, Total      | Australia                                                                                                    | 57.21        | 245.07        | 2 798.85               | 1 048.15                                                                      |  |  |  |  |  |  |  |
|              | Paris Declaration on Aid Effectiveness                                    |                         | Austria                                                                                                    | 14.11        | 33.51         | 95.37                  | 522.47                                                                        |  |  |  |  |  |  |  |
|              | African Economic Outlook                                                  |                         | Belgium                                                                                                    | 22.12        | 147.38        | 1 240.99               | 0.01                                                                          |  |  |  |  |  |  |  |
|              | Economic Projections                                                      |                         | Canada                                                                                                    | 1.19         | 54.27         | 3 380.64               | -157.81                                                                       |  |  |  |  |  |  |  |
|              | Education and Training                                                    |                         | Czech Republic                                                                                                 | 0.14         | 3.80          | 53.03                  | 0.32                                                                          |  |  |  |  |  |  |  |
|              | Environment                                                               |                         | Denmark                                                                                                    | 0.20         | 249.29        | 1 106.38               | 674.08                                                                        |  |  |  |  |  |  |  |
|              | Finance                                                                   |                         | Finland                                                                                                    | 8.67         | 10.95         | 846.31                 |                                                                               |  |  |  |  |  |  |  |
|              | Globalisation                                                             |                         | France                                                                                                    | 100.71       | 229.43        | 5 320.89               | 3 343.99                                                                      |  |  |  |  |  |  |  |
|              | Health                                                                    |                         | Germany                                                                                                    | 559.64       | 441.37        | 9 912.77               | 3 170.41                                                                      |  |  |  |  |  |  |  |
|              | Industry and Services                                                     |                         | Greece                                                                                                    | 0.09         | 0.04          | 41.96                  | 1.53                                                                          |  |  |  |  |  |  |  |
| 1            | Payments Payments Payments                                                | ats.oecd.org/           | Iceland<br>Ireland                                                                                             | 3.12<br>0.15 | 2.05<br>41 74 | 21.55-<br>280 61       | <u>3</u> 2.59<br>220 54                                                       |  |  |  |  |  |  |  |

|           |                                | o custo                             | mize la                                | you                                                | t?                                                                                                    |                                                                             | -                                                                                  | -                                                                                                    |                                                                                                    |
|-----------|--------------------------------|-------------------------------------|----------------------------------------|----------------------------------------------------|----------------------------------------------------------------------------------------------------|-----------------------------------------------------------------------------|------------------------------------------------------------------------------------|----------------------------------------------------------------------------------------------------|----------------------------------------------------------------------------------------------------|
| Page      |                                |                                     |                                        |                                                    |                                                                                                    |                                                                             |                                                                                    |                                                                                                    |                                                                                                    |
| Recipient | •                              | Sector 🔊 💌                          | Marker 🖍 💌                             | Amount                                             | type 🔹 💌                                                                                                    | Year                                                                        | · ·                                                                                |                                                                                                    |                                                                                                    |
|           |                                |                                     |                                        |                                                    |                                                                                                    |                                                                             |                                                                                    |                                                                                                    |                                                                                                    |
|           |                                |                                     |                                        |                                                    |                                                                                                    |                                                                             |                                                                                    |                                                                                                    |                                                                                                    |
|           |                                | * <b>v</b>                          |                                        |                                                    |                                                                                                    |                                                                             | ^ ·                                                                                | ~                                                                                                    |                                                                                                    |
| Row       |                                |                                     |                                        |                                                    | Column                                                                                                    |                                                                             |                                                                                    |                                                                                                    |                                                                                                    |
| Donor     |                                |                                     | ~ ~                                    |                                                    | Score                                                                                                    |                                                                             |                                                                                    | ~                                                                                                    | ~                                                                                                    |
|           |                                |                                     |                                        | >                                                  |                                                                                                    |                                                                             |                                                                                    |                                                                                                    |                                                                                                    |
|           |                                |                                     |                                        |                                                    |                                                                                                    |                                                                             |                                                                                    |                                                                                                    |                                                                                                    |
|           |                                |                                     |                                        |                                                    |                                                                                                    |                                                                             |                                                                                    |                                                                                                    |                                                                                                    |
|           |                                |                                     |                                        |                                                    |                                                                                                    |                                                                             |                                                                                    |                                                                                                    |                                                                                                    |
|           | Customise<br>Page<br>Recipient | Customise layout Page Recipient Row | Customise layout Page Recipient Sector | Customise layout Page Recipient Sector Marker  Row | Customise layout  Page  Recipient  Sector  Marker  Amount  Row  Donor  Customise layout  Customise layout  Customise lay | Page   Recipient Sector     Marker Amount type     Now     Column     Score | Customise layout  Page  Recipient Sector Marker Amount type Year  Row Column Score | Customise layout     Page     Recipient     Sector     Marker     Amount type     Year     Row     Column     Column     Score | Customise layout     Page     Recipient     Vear     Year     Vear     Vear     Column     Column     Score |

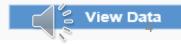

# How to select recipients?

#### Select

|                                                                                                    |                             | · ·             |                    |               |                       |             |                        |              |
|----------------------------------------------------------------------------------------------------|-----------------------------|-----------------|--------------------|---------------|-----------------------|-------------|------------------------|--------------|
| Find in Themes >>> Reset                                                                                  | Customise 🔻 🔯 Expo          |                 |                    |               |                       |             |                        |              |
| All Themes                                                                                                |                             |                 |                    | → Sector      | 1000: Total All S     | Sectors     | ~                      |              |
| General Statistics                                                                                        | layout                      | → Recipient [1  | 88 / 188]          | →ı Marker     | Biodiversity          | ~           |                        |              |
| Agriculture and Fisheries                                                                                 | Table options               | → Sector [246   | / 246]             |               |                       |             |                        |              |
| Demography and Population                                                                                 |                             | → Marker [5 / § | 5]                 | → Amount type | Current Prices        |             |                        |              |
| Elows by Provider                                                                                         |                             | → Score [4 / 4] |                    | →ı Year       | 2013 🗸                |             |                        |              |
| Flows by Provider and Recipient                                                                           |                             | → Amount type   | e [2 / 2]          | → Donor       | DAC Members, 1        | Fotal 🗸     |                        |              |
| Flows based on individual projects                                                                        |                             | → Year [12]     |                    | Unit          | t US Dollar, millions |             |                        |              |
| (CRS) Aid activities targeting Global                                                                     |                             |                 |                    |               | Principal             | Significant | Screened, not targeted | Not screened |
| Environmental Objectives                                                                                  |                             |                 |                    | → Score       |                       | ▲ ▼         |                        | ▲ ▼          |
| <ul> <li>Aid projects targeting gender</li> <li>equality and womens</li> <li>empowerment (CRS)</li> </ul> | → Recipient                 |                 |                    |               |                       |             |                        |              |
| Members' total use of the                                                                                 | Developing Countries, Total |                 |                    |               | 1 491.62              | 4 484.61    | 80 095.06              | 52           |
| multilateral system  Creditor Reporting System (CRS)                                                      | Developing Countries, Total | Europe, Total   |                    |               | 27.27                 | 71.96       | 5 022.58               | 5            |
|                                                                                                    |                             | Europe, Total   | Albania            |               | 13.15                 | 6.48        | 198.51                 |              |
| Paris Declaration on Aid Effectiveness     African Economic Outlook                                       |                             |                 | Belarus            |               |                       | 0.43        | 76.42                  |              |
|                                                                                                    |                             |                 | Bosnia-Herzegovina |               | 0.00                  | 1.30        | 288.50                 |              |
| Economic Projections                                                                                      |                             |                 | Croatia            |               |                       |             |                        |              |
| Education and Training                                                                                    |                             |                 | Kosovo             |               | 0.91                  | 16.31       | 468.97                 |              |
| Environment                                                                                               |                             |                 | Macedonia, FYR     |               | 11.27                 | 4.46        | 189.47                 |              |
| Globalisation                                                                                             |                             |                 | Malta              |               |                       |             |                        |              |
| Health                                                                                                    |                             |                 | Moldova            |               |                       | 1.56        | 333.07                 |              |
| Industry and Services                                                                                     |                             |                 | Montenegro         |               |                       | 5.75        | 139.04                 |              |
| International Trade and Balance of                                                                        |                             |                 | Serbia             |               |                       | 8.77        | 343.20                 |              |
| Payments                                                                                                  |                             |                 | Slovenia           |               |                       |             |                        |              |
| Labour                                                                                                    |                             |                 |                    |               |                       |             |                        |              |

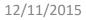

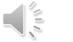

# **Unselect recipients**

#### Customise selection × Select Other selections: Donor [27/30] Recipient[188/188] Sector [246/246] Marker [5/5] Score [4/4] Amount type [2/2] Year [12] Number of cells currently selected: 599374080 Exact wording or phrase Find in selection Expand all Collapse all Select all Unselect all >> Recipient Developing Countries, Total Europe, Total Albania $\sim$ $\checkmark$ Belarus Bosnia-Herzegovina Croatia $\checkmark$ 지지지지 Kosovo Macedonia, FYR Malta Moldova Montenegro $\overline{\checkmark}$ Serbia $\checkmark$ Slovenia States Ex-Yugoslavia $\overline{}$ $\overline{\phantom{a}}$ Turkey $\overline{\phantom{a}}$ Ukraine $\overline{}$ Europe, regional Africa, Total North of Sahara, Total

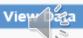

# Select the recipients

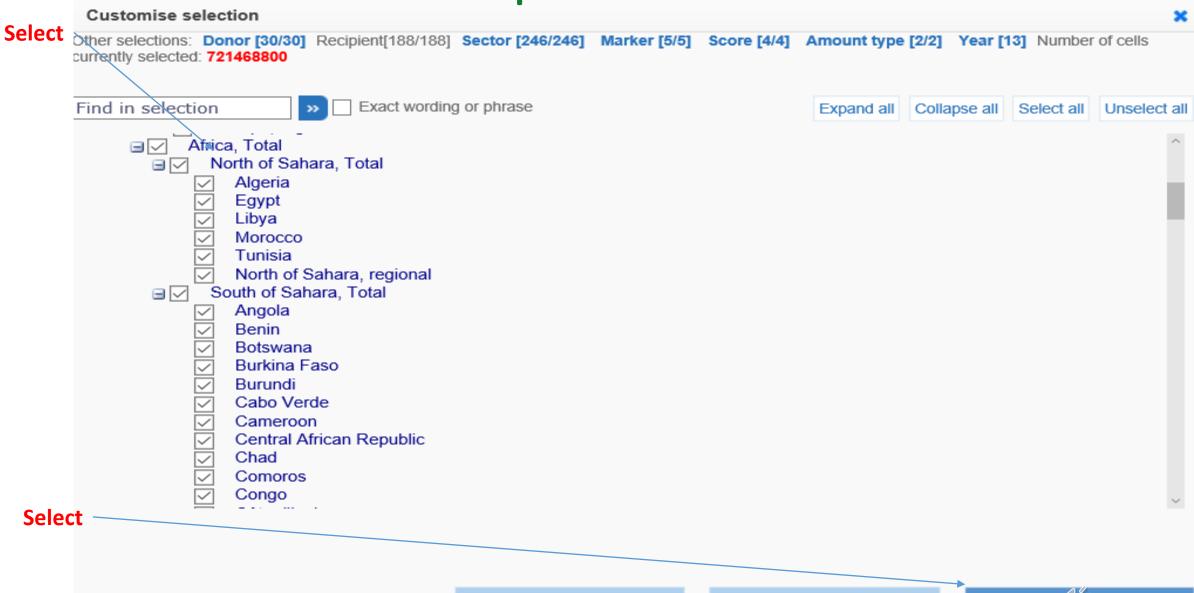

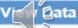

# The result

| Data by theme                                      | Popular queries                          | ^ | Aid activities targeting Global Environmenta     | I Objectives <sup>0</sup>          |                 |  |                        |                 |
|----------------------------------------------------|------------------------------------------|---|--------------------------------------------------|------------------------------------|-----------------|--|------------------------|-----------------|
| Find in Themes                                     | » Reset                                  |   | 😨 Customise 👻 😨 Export 👻 🚼 Draw chart 👻 🚨 My Que | ries 🔻                             |                 |  |                        |                 |
| All Themes                                         | $\sim$                                   |   | → Sector                                         | 1000: Total All Sectors            |                 |  |                        |                 |
| General Statistics                                 |                                          |   |                                                  | Click on any                       |                 |  |                        |                 |
| Agriculture and Fisheries                          |                                          |   | → Donor                                          |                                    |                 |  |                        |                 |
| Demography and I                                   | Population                               |   | →ı Marker                                        | Biodiversity                       | $\sim$          |  | number to se           | e               |
| Development                                        |                                          |   | → Amount type                                    | Current Prices 🗸                   |                 |  | more details           |                 |
| Flows by Provide                                   |                                          |   |                                                  | more details                       |                 |  |                        |                 |
| Flows by Provide                                   |                                          |   |                                                  | 2013 ~                             |                 |  | /                      |                 |
| (CRS)                                              | i individual projects                    |   | Uni                                              | t US Dollar, millions<br>Principal | Significant     |  | Screened, not targeted | Not screened    |
| Creditor Report                                    |                                          |   | →I Score                                         |                                    | ▲ ▼             |  |                        |                 |
| Aid projects tai<br>equality and we<br>empowerment | omens                                    |   | → Recipient                                      |                                    |                 |  |                        |                 |
| Aid activities ta Environmental                    | argeting Global ()<br>I Objectives (CRS) |   | Africa, Total                                    | <u>525.30</u>                      | <u>1 917.49</u> |  | <u>33 988.32</u>       | <u>5 131.33</u> |
| Members' total<br>multilateral sys                 |                                          |   | North of Sahara, Total                           | <u>2.41</u>                        | <u>138.37</u>   |  | <u>4 064.75</u>        | <u>1 496.93</u> |
|                                                    | n on Aid Effectiveness                   |   | Algeria                                          | <u>0.04</u>                        | <u>41.59</u>    |  | <u>197.64</u>          | <u>28.51</u>    |
| African Economic                                   |                                          |   | Egypt                                            | <u>0.54</u>                        | <u>41.63</u>    |  | <u>647.14</u>          | <u>436.04</u>   |
| Economic Projection                                |                                          |   | Libya                                            |                                    |                 |  | <u>170.25</u>          | <u>6.82</u>     |
| <ul> <li>Education and Tra</li> </ul>              |                                          |   | Morocco                                          | <u>1.24</u>                        | <u>17.70</u>    |  | <u>1 824.57</u>        | <u>755.89</u>   |
| Environment                                        |                                          |   | Tunisia                                          | <u>0.23</u>                        | <u>36.75</u>    |  | <u>979.83</u>          | <u>259.09</u>   |
| <ul> <li>Finance</li> </ul>                        |                                          |   | North of Sahara, regional                        | <u>0.37</u>                        | <u>0.70</u>     |  | <u>245.33</u>          | <u>10.58</u>    |
| Globalisation                                      |                                          |   | South of Sahara, Total                           | <u>519.68</u>                      | <u>1 650.02</u> |  | <u>28 778.58</u>       | <u>3 325.06</u> |
| Health                                             |                                          |   | Angola                                           | <u>1.18</u>                        | <u>16.54</u>    |  | 221.90                 | <u>7.52</u>     |
| Industry and Servi                                 | ices                                     |   | Benin                                            | <u>16.43</u>                       | <u>8.81</u>     |  | 231.89                 | <u>85.08</u>    |
| International Trade                                |                                          |   | Botswana                                         | 0.83                               | <u>0.40</u>     |  | 93.84                  | 8 <u>2.93</u>   |
| Payments <sup>1</sup>                              | -2/ 11/ 2013                             |   | Burkina Faso                                     | 4.89                               | <u>32.23</u>    |  | 483.74                 | <u>50.42</u>    |

# Details

Microdata for Aid activities targeting Global Environmental Objectives

### Click here to download into Excel

🛓 Downloa

Selected Dimensions:

Donor : DAC members, Total / Recipient : Angola / Sector : Total All Sectors / Marker : Biodiversity / Score : Significant / Amount type : Current Prices / Year : 2013

| Donor    | Recipient | Sector                   | Marker       | Score       | Amount type    | Year | DonorNameE | AgencyNameE                                                                   |      |
|----------|-----------|--------------------------|--------------|-------------|----------------|------|------------|-------------------------------------------------------------------------------|------|
| . ▼      | ∆ ₹       | ∆ ⊽                      | .▲ . ▼       | ∆ ⊽         | ∆ ⊽            | ∆ ₹  | ∆ ₹        | ∆ ₹                                                                           |      |
| Germany  | Angola    | Forestry development     | Biodiversity | Significant | Current Prices | 2013 | Germany    | Bundesministerium für<br>Wirtschaftliche<br>Zusammenarbeit und<br>Entwicklung | 2013 |
| Italy    | Angola    | Agricultural development | Biodiversity | Significant | Current Prices | 2013 | Italy      | Local administration                                                          | 2013 |
| Korea    | Angola    | Fishery development      | Biodiversity | Significant | Current Prices | 2013 | Korea      | Korea International<br>Cooperation Agency                                     | 2013 |
| Portugal | Angola    | Forestry development     | Biodiversity | Significant | Current Prices | 2013 | Portugal   | Miscellaneous                                                                 | 2011 |

9

# Selected details on Excel

| A3 |       | <b>v</b> 1<br>1 | X      | < .   | fx 6   |       |        |       |            |            |          |           |           |                    |            |          |          |       |               | ۷ |
|----|-------|-----------------|--------|-------|--------|-------|--------|-------|------------|------------|----------|-----------|-----------|--------------------|------------|----------|----------|-------|---------------|---|
|    | A     | В               |        | С     | D      | E     | F      | G     | Η          |            | J        | К         | L         | M N                | 0          | Р        | Q        | R     | S             |   |
| 1  | DONOR | RECIPIE         | NT SEC | CTOR  | MARKER | SCORE | AMOUNT | ITIME | DonorNan   | AgencyNa   | CRSid    | ProjectNu | Recipient | RegionCoc RegionNa | r IncomeGr | FlowCode | FlowName | Aid_T | Aid_T_De:U    | 5 |
| 2  | 5     | 2               | 25     | 31220 | 10     | 1     | Α      | 2013  | Germany    | Bundesmi   | 2.01E+09 | 2.01E+08  | Angola    |                    | LDCs       | 11       | ODA Gran | C01   | Project-ty; C | ) |
| 3  | 6     | 2               | 25     | 31120 | 10     | 1     | Α      | 2013  | Italy      | Local adm  | 2.01E+09 | CS2013B1  | Angola    |                    | LDCs       | 11       | ODA Gran | C01   | Project-ty; S | 5 |
| 4  | 742   | 2               | 25     | 31320 | 10     | 1     | Α      | 2013  | Korea      | Korea Inte | 2.01E+09 | 2.01E+12  | Angola    |                    | LDCs       | 11       | ODA Gran | C01   | Project-ty;   |   |
| 5  | 9     | 2               | 25     | 31220 | 10     | 1     | Α      | 2013  | Portugal   | Miscellane | 2.01E+09 | 9507      | Angola    |                    | LDCs       | 11       | ODA Gran | C01   | Project-ty;   | 3 |
| 6  | 302   | 2               | 25     | 12262 | 10     | 1     | А      | 2013  | United Sta | Agency fo  | 2.01E+09 | 76_42289  | Angola    |                    | LDCs       | 11       | ODA Gran | C01   | Project-ty;   |   |

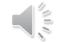

# Export into Excel the customized table

| Data by theme Popular queries                                     | ^  | Aid activities           | targeting Global En               | vironmenta    | l Objectives <sup>0</sup> |                 |                        |                 |  |  |  |  |  |  |  |
|-------------------------------------------------------------------|----|--------------------------|-----------------------------------|---------------|---------------------------|-----------------|------------------------|-----------------|--|--|--|--|--|--|--|
| Find in Themes » Reset                                            |    | 🕎 Customise 👗            | 🐺 Export 🝸 📳 Draw char            | t 🍸 💧 My Que  | ries 👗                    |                 |                        |                 |  |  |  |  |  |  |  |
| All Themes 🗸 🗸                                                    |    |                          | Excel                             | → Sector      | 1000: Total All Sectors   |                 | ~                      |                 |  |  |  |  |  |  |  |
| General Statistics                                                |    |                          | 📓 Text file (CSV)                 |               |                           |                 |                        |                 |  |  |  |  |  |  |  |
| Agriculture and Fisheries                                         |    |                          | PC-axis                           | → Donor       | DAC members, Total V      |                 |                        |                 |  |  |  |  |  |  |  |
| Demography and Population                                         |    |                          | SDMX (XML)                        | → Marker      | Biodiversity              | $\sim$          |                        |                 |  |  |  |  |  |  |  |
| Development                                                       |    |                          | <ul> <li>Related files</li> </ul> | → Amount type | Current Prices 🗸          |                 |                        |                 |  |  |  |  |  |  |  |
| Flows by Provider                                                 |    |                          | Holdtod nieb                      |               |                           |                 |                        |                 |  |  |  |  |  |  |  |
| Flows by Provider and Recipient                                   |    |                          |                                   | →ı Year       | 2013 ~                    |                 |                        |                 |  |  |  |  |  |  |  |
| <ul> <li>Flows based on individual projects<br/>(CRS)</li> </ul>  |    | Unit US Dollar, millions |                                   |               |                           |                 |                        |                 |  |  |  |  |  |  |  |
| Creditor Reporting System (CRS)                                   |    |                          |                                   | + Score       | Principal                 | Significant     | Screened, not targeted | Not screened    |  |  |  |  |  |  |  |
| Aid projects targeting gender                                     |    |                          |                                   | 0.0000        |                           |                 |                        | ▲ ▼             |  |  |  |  |  |  |  |
| equality and womens<br>empowerment (CRS)                          |    | → Recipient              |                                   |               |                           |                 |                        |                 |  |  |  |  |  |  |  |
| Aid activities targeting Global<br>Environmental Objectives (CRS) |    | Africa, Total            |                                   |               | <u>525.30</u>             | <u>1 917.49</u> | <u>33 988.32</u>       | <u>5 131.33</u> |  |  |  |  |  |  |  |
| Members' total use of the <b>O</b> multilateral system            |    | North of Sahara,         | Total                             |               | <u>2.41</u>               | <u>138.37</u>   | <u>4 064.75</u>        |                 |  |  |  |  |  |  |  |
| Paris Declaration on Aid Effectiveness                            |    | Algeria                  |                                   |               | <u>0.04</u>               | <u>41.59</u>    | 197.64                 | 28.51           |  |  |  |  |  |  |  |
| African Economic Outlook                                          |    | Egypt                    |                                   |               | <u>0.54</u>               | <u>41.63</u>    | 647.14                 | 436.04          |  |  |  |  |  |  |  |
| Economic Projections                                              |    | Libya                    |                                   |               |                           |                 | 170.25                 | <u>6.82</u>     |  |  |  |  |  |  |  |
| Education and Training                                            |    | Morocco                  |                                   |               | <u>1.24</u>               | <u>17.70</u>    | <u>1 824.57</u>        | 755.89          |  |  |  |  |  |  |  |
| Environment                                                       |    | Tunisia                  |                                   |               | 0.23                      | <u>36.75</u>    | <u>979.83</u>          | 259.09          |  |  |  |  |  |  |  |
| I Finance                                                         | ۰. | North of Sahara, re      | egional                           |               | <u>0.37</u>               | 0.70            | 245.33                 | 10.58           |  |  |  |  |  |  |  |
| Globalisation                                                     |    | South of Sahara,         | Total                             |               | <u>519.68</u>             | <u>1 650.02</u> | <u>28 778.58</u>       | <u>3 325.06</u> |  |  |  |  |  |  |  |
| B Health                                                          |    | Angola                   |                                   |               | <u>1.18</u>               | <u>16.54</u>    | 221.90                 | 7.52            |  |  |  |  |  |  |  |
| Industry and Services                                             |    | Benin                    |                                   |               | <u>16.43</u>              | <u>8.81</u>     | 231299                 | 85.08           |  |  |  |  |  |  |  |
| 12/11/2015<br>International Trade and Balance of                  |    | Botswana                 |                                   |               | <u>0.83</u>               | 0.40            | <u>J631</u>            | 11 <u>2.93</u>  |  |  |  |  |  |  |  |
| Payments                                                          |    | Burkina Easo             |                                   |               | 1 90                      | 20.02           | 492.74                 | 50.42           |  |  |  |  |  |  |  |

## Export into Excel the customized table cont.

| 2    | Global Environmental Objectives |                    |             |              |              |  |  |  |  |  |
|------|---------------------------------|--------------------|-------------|--------------|--------------|--|--|--|--|--|
| 3    | Sector                          | 1000: Total All 9  | Sectors     |              |              |  |  |  |  |  |
| 4    | Donor                           | DAC members, Total |             |              |              |  |  |  |  |  |
| 5    | Marker                          | Biodiversity       |             |              |              |  |  |  |  |  |
| 6    | Amount type                     | Current Prices     |             |              |              |  |  |  |  |  |
| 7    | Year                            | 2013               |             |              |              |  |  |  |  |  |
| 8    | Unit                            | US Dollar, milli   | ons         |              |              |  |  |  |  |  |
|      |                                 | Principal          | Significant |              | Not screened |  |  |  |  |  |
| 9    | Score                           |                    |             | targeted     |              |  |  |  |  |  |
| 10   | Recipient                       |                    |             |              |              |  |  |  |  |  |
| 11   | Africa, Total                   | 525.296666         | 1917.486599 | 33988.32313  | 5131.327118  |  |  |  |  |  |
| 12   | North of Sahara, Total          | 2.411935           | 138.374798  | 4064.754247  | 1496.929627  |  |  |  |  |  |
| 13   | Algeria                         | 0.035092           | 41.594542   | 197.644878   | 28.505153    |  |  |  |  |  |
| 14   | Egypt                           | 0.539926           | 41.632736   | 647.1364     | 436.036709   |  |  |  |  |  |
| 15   | Libya                           |                    |             | 170.245838   | 6.820918     |  |  |  |  |  |
| 16   | Morocco                         | 1.237345           | 17.695768   | 1824.569721  | 755.89296    |  |  |  |  |  |
| 17   | Tunisia                         | 0.234243           | 36.75311    | 979.830036   | 259.090982   |  |  |  |  |  |
| 18   | North of Sahara, regional       | 0.36533            | 0.698642    | 245.327375   | 10.582901    |  |  |  |  |  |
| 19   | South of Sahara, Total          | 519.679127         | 1650.021789 | 28778.57739  | 3325.056842  |  |  |  |  |  |
| 20   | Angola                          | 1.184174           | 16.53808    | 221.89694    | 7.521088     |  |  |  |  |  |
| 21   | Benin                           | 16.4334            | 8.808966    | 231.894469   | 85.077797    |  |  |  |  |  |
| 22   | Botswana                        | 0.834646           | 0.4         | 98.80505     | 2.934852     |  |  |  |  |  |
| 23   | Burkina Faso                    | 4.89073            | 32.227781   | 483.741344   | 50.422178    |  |  |  |  |  |
| 24   | Burundi                         | 3.000633           | 50.264189   | 313.511455   | 11.295051    |  |  |  |  |  |
| 25   | Cabo Verde                      | 0.221654           | 0.657537    | 328.086998   | 13.722659    |  |  |  |  |  |
| 26   | Cameroon                        | 3.924187           | 84.176043   | 212.588581   | 162.002107   |  |  |  |  |  |
| 12/1 | 1/2015 OECD.Stat expor          | t 🕂                |             | 40.1.0000000 | 12           |  |  |  |  |  |

## How to access data of the Creditor Reporting System (CRS)?

| Data by theme Popular queries                               | ^ | Creditor R       | eporting System            | (CRS) <sup>0</sup>          |        |                    |                  |                            |                  |                  |                  |                  |                    |                  |                |
|-------------------------------------------------------------|---|------------------|----------------------------|-----------------------------|--------|--------------------|------------------|----------------------------|------------------|------------------|------------------|------------------|--------------------|------------------|----------------|
| ind in Themes » Reset                                       |   | witter Customise | <ul> <li>Export</li> </ul> | Draw chart 🍸 💧 My Queries 🍸 |        |                    |                  |                            |                  |                  |                  |                  |                    |                  |                |
| All Themes V                                                |   |                  |                            | → Recip                     | ient   | Tanzania           |                  |                            | $\vee$           |                  |                  |                  |                    |                  |                |
| General Statistics                                          |   |                  |                            |                             |        |                    | II Castan        |                            |                  |                  |                  |                  |                    |                  |                |
| Agriculture                                                 |   |                  |                            | →I Se                       |        | 1000: Total Al     |                  |                            |                  |                  | V                |                  |                    |                  |                |
| Demograph Population                                        |   |                  |                            | ÷                           | low    | Official Develo    | opment Assis     | stance                     | V                |                  |                  |                  |                    |                  |                |
| Developme                                                   |   |                  |                            | → Cha                       | nnel   | ALL Channels       |                  |                            |                  |                  |                  |                  |                    |                  |                |
| Flows by F     Flows by P     Flows by P     Flows by P     |   |                  |                            | → Amount                    | уре    | Current Prices     | · •              |                            |                  |                  |                  |                  |                    |                  |                |
| Flows base ndividual projects                               |   |                  |                            | +i Flow                     | VDO    | Commitments        |                  | 1.                         | Clic             | ck               |                  |                  |                    |                  |                |
| (CRS)                                                       |   |                  |                            |                             |        |                    |                  | 2                          |                  |                  | ick ta           | hla a            | nd                 |                  |                |
| Creditor System (CRS)                                       |   |                  |                            | → Type of                   | L      | All Types, Tota    | _                | ۷.                         |                  |                  |                  |                  |                    |                  |                |
| Aid for Trade                                               |   |                  |                            |                             | Unit L | US Dollar, million | IS               |                            | dov              | wnlo             | ad in            | to ex            | cel                |                  |                |
| Food aid from DAC donors                                    |   |                  |                            | ÷ l                         | rear – | 2005               | 2006             | <sup>2007</sup> <b>3</b> . | Sor              | t by             | biodi            | versi            | ty <sup>2012</sup> |                  | 2014 6         |
| Aid activities targeting Global<br>Environmental Objectives | L | → Donor          |                            |                             |        | ▲ ₹                |                  | ă ₹                        | ma               | rker             |                  | A ₹              | ¥ ∡                | ¥ ∡              | -              |
| Aid projects targeting gender                               |   |                  |                            |                             |        | 4 000 050          | 0.014.000        |                            |                  |                  | 0.400.500        |                  | 0.504.744          |                  |                |
| equality and womens<br>empowerment (CRS)                    |   | All Donors, Tot  |                            |                             |        | <u>1 809.958</u>   | <u>2 841.209</u> | <u>2 829.610</u>           | <u>3 311.297</u> | <u>4 513.334</u> | <u>3 133.506</u> | <u>2 413.123</u> | <u>2 531.741</u>   | <u>3 387.096</u> |                |
| Members' total use of the <b>O</b><br>multilateral system   |   |                  | DAC Countries, Total       |                             |        | <u>1 031.353</u>   | <u>1 801.140</u> | <u>1 780.905</u>           | <u>2 203.201</u> |                  | <u>1 628.425</u> | <u>1 449.829</u> | <u>1 308.456</u>   | <u>1 742.665</u> |                |
| Paris Declaration on Aid Effectiveness                      |   |                  | DAC Countries, Total       | Australia                   |        | <u>0.634</u>       | <u>3.605</u>     | <u>0.938</u>               | <u>1.037</u>     | <u>1 007</u>     | <u>3.116</u>     | <u>13.584</u>    | <u>8.823</u>       | <u>12.096</u>    |                |
| African Economic Outlook                                    | 1 |                  |                            | Austria                     |        | <u>1.812</u>       | <u>1.014</u>     | <u>1.479</u>               | <u>1.651</u>     | <u>12.626</u>    | <u>1.753</u>     | <u>0.780</u>     | <u>1.276</u>       | <u>1.927</u>     |                |
| Economic Projections                                        |   |                  |                            | Belgium                     |        | <u>10.369</u>      | <u>29.141</u>    | <u>9.054</u>               | <u>23.986</u>    | <u>60.839</u>    | <u>11.483</u>    | 13.491           | <u>9.208</u>       | <u>14.512</u>    |                |
| Economic Projections                                        |   |                  |                            | Canada                      |        | <u>36.028</u>      | <u>24.292</u>    | <u>68.134</u>              | <u>50.390</u>    | <u>165.972</u>   | <u>224.039</u>   | <u>181.302</u>   | <u>52.880</u>      | <u>40.736</u>    |                |
| Environment                                                 |   |                  |                            | Czech Republic              |        |                    |                  |                            |                  |                  |                  |                  | <u>0.020</u>       | <u>0.025</u>     | <u>0.020</u>   |
| Finance                                                     |   |                  |                            | Denmark                     |        | <u>103.777</u>     | <u>102.055</u>   | <u>43.412</u>              | <u>138.524</u>   | <u>188.500</u>   | <u>12.832</u>    | <u>183.982</u>   | <u>29.199</u>      | <u>122.695</u>   | <u>288.229</u> |
| Globalisation                                               |   |                  |                            | Finland                     |        | 33.373             | <u>58.708</u>    | <u>79.083</u>              | 55.923           | <u>92.263</u>    | <u>47.966</u>    | <u>68.899</u>    | 66.857             | <u>11.538</u>    | <u>19.36</u> € |
| Health                                                      |   |                  |                            | France                      |        | 6.765              | 2.285            | <u>15.132</u>              | 5.251            | 3.884            | 43.096           | 4.658            | 55.161             | 4.152            |                |
| Industry and Services                                       |   |                  |                            | Germany                     |        | 44.884             | <u>46.111</u>    | <u>113.734</u>             | <u>68.184</u>    | <u>82.657</u>    | <u>192.608</u>   | <u>33.050</u>    | <u>113.187</u>     | <u>147.445</u>   |                |

# How to modify data of the Creditor Reporting System (CRS)?

• To customize the layout, to choose the different variables or to alter the dimensions of specific variables, please follow the steps described above.